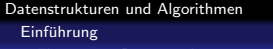

Elementare Datenstrukturen

Der Konstruktor muß den Listenkopf head erzeugen. Der Vorgänger und Nachfolger von head ist head selbst.

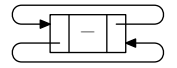

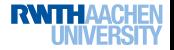

Der Konstruktor muß den Listenkopf head erzeugen. Der Vorgänger und Nachfolger von head ist head selbst.

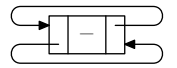

```
public class ADList\langle K, D \rangle extends AbstractMap\langle K, D \rangle {
 private Listnode\langle K, D \rangle head;
 public ADList() {
   head = new Listnode\langle K, D \rangle(null, null);
   head.pred = head;head.succ = head;
  }
```
**UNI** 

```
public class Listnode/K, D) {
   K key;
   D data;
   Listnode\langle K, D \rangle pred, succ;
   Listnode(K k, D d) \{key = k; data = d; pred = null; succ = null; }
   void delete() {
      pred.succ = succ; succ.pred = pred;void copy(Listnode\langle K, D \rangle n) {
      key = nkey; data = n.data; }
   void append(Listnode/K, D) newnode) {
      newnode.succ = succ; newnode.pred = this;
      succ.pred = newnode; succ = newnode; \}
```
Einführung

Elementare Datenstrukturen

#### Java

```
public void append(K k, D d) {
   head.pred.append(new Listnode(K, D)(k, d));
}
```
#### Java

```
public void prepend(K k, D d) {
   head.append(new Listnode(K, D)(k, d));
}
```

```
public void delete(K k) {
  Listnode\langle K, D \rangle n = findnode(k);
 if(n \neq null) n.delete();
}
```
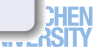

Datenstrukturen und Algorithmen (Folie 41, Seite 23 im Skript)

Einführung

Elementare Datenstrukturen

#### Java

```
public D find(K k) {
   Listnode\langle K, D \rangle n = findnode(k);
   if(n == null) return null;
   return n.data;
}
```

```
protected Listnode\langle K, D \rangle findnode(K k) {
  Listnode\langle K, D \rangle n;
  head.key = k;

  head.key = null;
  if(n == head) return null;
  return n;
}
```
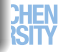

Datenstrukturen und Algorithmen (Folie 42, Seite 24 im Skript) Einführung Elementare Datenstrukturen

## Einfach verkettete Listen

- Kein Zeiger auf Vorgänger
- **Einfachere Datenstruktur**
- Operationen können komplizierter sein

Frage: Wie kann ein Element vor einen gegebenen Knoten eingefügt werden?

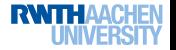

Datenstrukturen und Algorithmen (Folie 42, Seite 24 im Skript) Einführung Elementare Datenstrukturen

## Einfach verkettete Listen

- Kein Zeiger auf Vorgänger
- **Einfachere Datenstruktur**
- Operationen können komplizierter sein

Frage: Wie kann ein Element vor einen gegebenen Knoten eingefügt werden?

Ersetzen und alten Knoten anfügen!

Vorsicht: Eine gefährliche Technik.

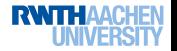

Datenstrukturen und Algorithmen (Folie 43, Seite 25 im Skript) Einführung Elementare Datenstrukturen

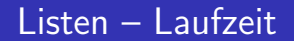

Manche Operation sind schnell, manche langsam. . .

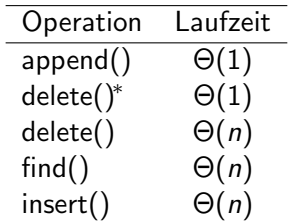

\* direktes Löschen eines Knotens, nicht über Schlüssel

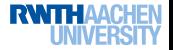

```
public class Stack(D) {
 private ADList\langle Object, D \rangle stack;
 private int size;
 public Stack() { stack = new ADList(Object, D)(); size = 0; }
 public boolean isempty() { return size == 0; }
 public D pop() {
   D x = stack.firstnode().getData();
   stack.firstnode().delete();
   size−−;
   return x;
 }
 public void push(D \times) { stack.prepend(null, x); size++; }
 public int size() { return size; }
}
```
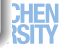

```
Datenstrukturen und Algorithmen (Folie 45, Seite 27 im Skript)
 Einführung
  Elementare Datenstrukturen
```
#### Java

```
public class Queue\langle D \rangle {
 private ADList\langle Object, D \rangle queue;
 private int size;
 public Queue() { queue = new ADList\langleObject, D\rangle(); size = 0; }
 public D dequeue() {
   D x = queue.lastnode().getData();
   queue.lastnode().delete();
   size−−;
   return x;
  }
 public void enqueue(D x) { queue.prepend(null, x); size++; }
 public int size() { return size; }
}
```
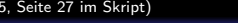

UNI

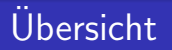

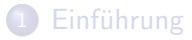

- 2 Suchen und Sortieren
- 3 Graphalgorithmen
- 4 Algorithmische Geometrie
- **Textalgorithmen**

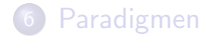

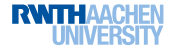

Datenstrukturen und Algorithmen Suchen und Sortieren Einfache Suche

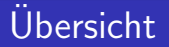

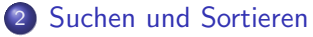

- Einfache Suche
- Binäre Suchbäume
- **•** Hashing
- Skip-Lists
- **·** Mengen
- **•** Sortieren
- Order-Statistics

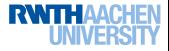

Lineare Suche

Wir suchen x im Array  $a[0, \ldots, n-1]$ 

#### Algorithmus

function find $1(int x)$  boolean : for  $i = 0$  to  $n - 1$  do if  $x = a[i]$  then return true fi od; return false

Die innere Schleife ist langsam.

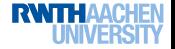

## Lineare Suche – verbessert

Wir verwenden ein Sentinel-Element am Ende.

Das Element  $a[n]$  muß existieren und unbenutzt sein.

#### Algorithmus

```
function find2(int x) boolean :
i := 0:
a[n] := x;while a[i] \neq x do i := i + 1 od;
return i < n
```
Die innere Schleife ist sehr schnell.

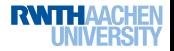

Datenstrukturen und Algorithmen (Folie 48, Seite 31 im Skript) Suchen und Sortieren

Einfache Suche

## Lineare Suche – ohne zusätzlichen Platz

#### Algorithmus

function find3(int x) boolean : if  $x = a[n - 1]$  then return true fi; temp :=  $a[n - 1]$ ;  $a[n - 1] := x;$  $i := 0$ : while  $a[i] \neq x$  do  $i := i + 1$  od;  $a[n-1] := temp;$ return  $i < n - 1$ 

Erheblicher Zusatzaufwand.

Innere Schleife immer noch sehr schnell.

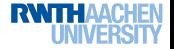

## Lineare Suche – Analyse

Wieviele Vergleiche benötigt eine erfolgreiche Suche nach  $x$  im Mittel?

Wir nehmen an, daß jedes der n Elemente mit gleicher Wahrscheinlichkeit gesucht wird.

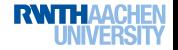

## Lineare Suche – Analyse

Wieviele Vergleiche benötigt eine erfolgreiche Suche nach  $x$  im Mittel?

Wir nehmen an, daß jedes der n Elemente mit gleicher Wahrscheinlichkeit gesucht wird.

Es gilt 
$$
Pr[x = a[i]] = 1/n
$$
 für  $i \in \{0, ..., n-1\}$ .

Sei C die Anzahl der Vergleiche:  $C = i + 1$  gdw.  $x = a[i]$ 

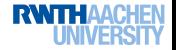

## Lineare Suche – Analyse

Wir suchen den Erwartungswert von C.

$$
Pr[C = i] = 1/n \text{ für } i = 1, ..., n
$$

$$
E(C) = \sum_{k=1}^{n} k \Pr[C = k] = \sum_{k=1}^{n} \frac{k}{n} = \frac{n+1}{2}
$$

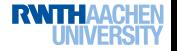

#### Lineare Suche – Analyse

Wir suchen den Erwartungswert von C.

$$
Pr[C = i] = 1/n \text{ für } i = 1, ..., n
$$

$$
E(C) = \sum_{k=1}^{n} k \Pr[C = k] = \sum_{k=1}^{n} \frac{k}{n} = \frac{n+1}{2}
$$

Es sind im Mittel  $(n + 1)/2$  Vergleiche.

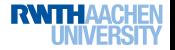

Lineare Suche – Analyse

Unser Ergebnis:

Es sind im Mittel  $(n + 1)/2$  Vergleiche.

Ist das Ergebnis richtig?

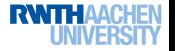

Lineare Suche – Analyse

Unser Ergebnis:

```
Es sind im Mittel (n + 1)/2 Vergleiche.
```
Ist das Ergebnis richtig?

Wir überprüfen das Ergebnis für kleine  $n$ .

```
• n = 1?
```
•  $n = 27$ 

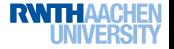

## Binäre Suche

Wir suchen wieder x in  $a[0, \ldots, n-1]$ .

#### Algorithmus

```
function binsearch(int x) boolean :
l := 0; r := n - 1;while 1 < r do
 m := |(l + r)/2|;if a[m] < x then l := m + 1 fi;
 if a[m] > x then r := m - 1 fi;
 if a[m] = x then return true fi
od;
return false
```
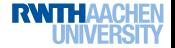

Wir halbieren den Suchraum in jedem Durchlauf.

## Binäre Suche

```
static public boolean binsearch(int x, int[] a) {
 int I = 0, r = a. length -1, m, c;
 while(l \le r) {
   m = (1 + r)/2;
   if(x == a[m]) return true;
   if(x < a[m]) r = m - 1;else l = m + 1;
  }
 return false;
}
```
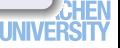

Datenstrukturen und Algorithmen (Folie 54, Seite 33 im Skript) Suchen und Sortieren

Einfache Suche

## Binäre Suche – Analyse

#### Java

```
function binsearch(int x) boolean :
l := 0: r := n - 1;
while 1 < r do
 m := |(l + r)/2|;
 if a[m] < x then l := m + 1 fi;
 if a[m] > x then r := m - 1 fi;
 if a[m] = x then return true fi
od;
return false
```
Es sei  $n = r - l + 1$  die Größe des aktuellen Unterarrays.

Im nächsten Durchgang ist die Größe  $m - l$  oder  $r - m$ .

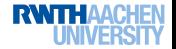

## Binäre Suche – Analyse

#### Lemma

Es sei  $a \in \mathbb{R}$  und  $n \in \mathbb{N}$ . Dann gilt

$$
\bullet \ \lfloor a+n \rfloor = \lfloor a \rfloor + n
$$

**2**  $[a + n] = [a] + n$ 

$$
\bullet \ \lfloor -a \rfloor = -\lceil a \rceil
$$

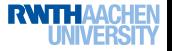

## Binäre Suche – Analyse

Im nächsten Durchlauf ist die Größe des Arrays m − l oder r − m.

Hierbei ist  $m = \lfloor (l + r)/2 \rfloor$ .

Die neue Größe ist also

• 
$$
m-l = \lfloor (l+r)/2 \rfloor - l = \lfloor (r-l)/2 \rfloor = \lfloor (n-1)/2 \rfloor
$$
 oder  
•  $r-m = r - \lfloor (l+r)/2 \rfloor = \lceil (r-l)/2 \rceil = \lceil (n-1)/2 \rceil$ .

Im schlimmsten Fall ist die neue Größe des Arrays

 $(n - 1)/2$ .

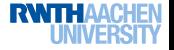

# Rekursionsgleichung für binäre Suche

Sei  $S_n$  die Anzahl der Schleifendurchläufe im schlimmsten Fall bei einer erfolglosen Suche.

Wir erhalten die Rekursionsgleichung

$$
S_n = \begin{cases} 0 & \text{falls } n < 1, \\ 1 + S_{\lceil (n-1)/2 \rceil} & \text{falls } n \ge 1. \end{cases}
$$

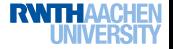

# Rekursionsgleichung für binäre Suche

Sei  $S_n$  die Anzahl der Schleifendurchläufe im schlimmsten Fall bei einer erfolglosen Suche.

Wir erhalten die Rekursionsgleichung

$$
S_n = \begin{cases} 0 & \text{falls } n < 1, \\ 1 + S_{\lceil (n-1)/2 \rceil} & \text{falls } n \ge 1. \end{cases}
$$

Die ersten Werte sind:

n 0 1 2 3 4 5 6 7 8 S<sup>n</sup> 0 1 2 2 3 3 3 3 4

Wir suchen eine geschlossene Formel für  $S_n$ .

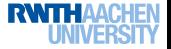

## Lösen der Rekursionsgleichung

Wir betrachten den Spezialfall  $n = 2<sup>k</sup> - 1$ :

$$
\left\lceil \frac{(2^k-1)-1}{2}\right\rceil =\left\lceil \frac{2^k-2}{2}\right\rceil =\left\lceil 2^{k-1}-1\right\rceil =2^{k-1}-1.
$$

Daher:  $S_{2^k-1}=1+S_{2^{k-1}-1}$  für  $k\geq 1$ 

$$
\Rightarrow S_{2^k-1} = k + S_{2^0-1} = k
$$

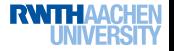

#### Lösen der Rekursionsgleichung

Wir betrachten den Spezialfall  $n = 2<sup>k</sup> - 1$ :

$$
\left\lceil \frac{(2^k-1)-1}{2}\right\rceil =\left\lceil \frac{2^k-2}{2}\right\rceil =\left\lceil 2^{k-1}-1\right\rceil =2^{k-1}-1.
$$

Daher:  $S_{2^k-1}=1+S_{2^{k-1}-1}$  für  $k\geq 1$ 

$$
\Rightarrow S_{2^k-1} = k + S_{2^0-1} = k
$$

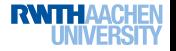

#### Lösen der Rekursionsgleichung

Wir betrachten den Spezialfall  $n = 2<sup>k</sup> - 1$ :

$$
\left\lceil \frac{(2^k-1)-1}{2}\right\rceil = \left\lceil \frac{2^k-2}{2}\right\rceil = \left\lceil 2^{k-1}-1\right\rceil = 2^{k-1}-1.
$$

Daher:  $S_{2^k-1}=1+S_{2^{k-1}-1}$  für  $k\geq 1$ 

$$
\Rightarrow S_{2^k-1} = k + S_{2^0-1} = k
$$

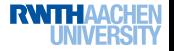

#### Binäre Suche – Analyse

n 0 1 2 3 4 5 6 7 8 S<sup>n</sup> 0 1 2 2 3 3 3 3 4

## Vermutung:  $\mathcal{S}_{2^k} = \mathcal{S}_{2^k-1} + 1$

 $S_n$  steigt monoton  $\Rightarrow S_n = k$ , falls  $2^{k-1} \leq n < 2^k$ .

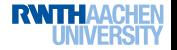

#### Binäre Suche – Analyse

n 0 1 2 3 4 5 6 7 8 S<sup>n</sup> 0 1 2 2 3 3 3 3 4

## Vermutung:  $\mathcal{S}_{2^k} = \mathcal{S}_{2^k-1} + 1$

 $\mathcal{S}_n$  steigt monoton  $\Rightarrow \mathcal{S}_n = k$ , falls  $2^{k-1} \leq n < 2^k$ .

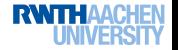

#### Binäre Suche – Analyse

n 0 1 2 3 4 5 6 7 8 S<sup>n</sup> 0 1 2 2 3 3 3 3 4

Vermutung:  $\mathcal{S}_{2^k} = \mathcal{S}_{2^k-1} + 1$ 

 $\mathcal{S}_n$  steigt monoton  $\Rightarrow \mathcal{S}_n = k$ , falls  $2^{k-1} \leq n < 2^k$ .

Oder falls  $k - 1 \leq \log n \leq k$ .

Dann wäre  $S_n = |\log n| + 1$ .

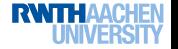

## Binäre Suche – Analyse

Wir vermuten  $S_n = |\log n| + 1$  für  $n \ge 1$ .

$$
S_n = 1 + S_{(n-1)/2} \stackrel{1.V.}{=} 1 + \lfloor \log[(n-1)/2] \rfloor + 1
$$

$$
\lfloor \log n \rfloor = \lfloor \log \lceil (n-1)/2 \rceil \rfloor + 1
$$

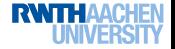

## Binäre Suche – Analyse

Wir vermuten  $S_n = |\log n| + 1$  für  $n \ge 1$ .

#### Induktion über  $n$ :

 $S_1 = 1 = |\log 1| + 1$ 

$$
S_n = 1 + S_{(n-1)/2} \stackrel{I.V.}{=} 1 + \lfloor \log[(n-1)/2] \rfloor + 1
$$

$$
\lfloor \log n \rfloor = \lfloor \log \lceil (n-1)/2 \rceil \rfloor + 1
$$

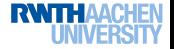

## Binäre Suche – Analyse

Wir vermuten  $S_n = |\log n| + 1$  für  $n \ge 1$ .

#### Induktion über  $n$ :

 $S_1 = 1 = |\log 1| + 1$ 

 $n > 1$ :

$$
S_n = 1 + S_{(n-1)/2} \stackrel{I.V.}{=} 1 + \lfloor \log[(n-1)/2] \rfloor + 1.
$$

$$
\lfloor \log n \rfloor = \lfloor \log \lceil (n-1)/2 \rceil \rfloor + 1
$$

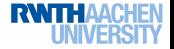

## Binäre Suche – Analyse

Wir vermuten  $S_n = |\log n| + 1$  für  $n \ge 1$ .

Induktion über  $n$ :

 $S_1 = 1 = |\log 1| + 1$ 

 $n > 1$ :

$$
S_n = 1 + S_{\lceil (n-1)/2 \rceil} \stackrel{I.V.}{=} 1 + \lfloor \log \lceil (n-1)/2 \rceil \rfloor + 1.
$$

Noch zu zeigen:

$$
\lfloor \log n \rfloor = \lfloor \log \lceil (n-1)/2 \rceil \rfloor + 1
$$

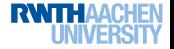

## Binäre Suche – Analyse

Wir vermuten  $S_n = |\log n| + 1$  für  $n \ge 1$ .

Induktion über  $n$ :

 $S_1 = 1 = |\log 1| + 1$ 

 $n > 1$ :

$$
S_n = 1 + S_{(n-1)/2} \stackrel{!N}{=} 1 + \left\lfloor \log\left\lceil (n-1)/2 \right\rceil \right\rfloor + 1.
$$

Noch zu zeigen:

$$
\lfloor \log n \rfloor = \lfloor \log \lceil (n-1)/2 \rceil \rfloor + 1
$$

 $\rightarrow$  Übungsaufgabe.

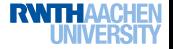

## Binäre Suche – Analyse

#### Theorem

Binäre Suche benötigt im schlimmsten Fall genau

$$
\lfloor \log n \rfloor + 1 = \log(n) + O(1)
$$

viele Vergleiche.

Die Laufzeit ist O(log n).

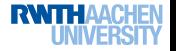